# Events and Randomness

### Assignment 2 Due Right Now

Assignment 3 Demo

# Breakout!

- Due next Friday, February 8.
- YEAH hours (assignment review) on Monday, 7-9PM in Herrin T175.

● **Start Early!**

- There is a nice breakdown of the required tasks suggested in the handout.
- This program is not as hard to write as it may seem.

### ● **Have Fun!**

- There are a **lot** of fun extensions you can add onto the basic functionality.
- We love giving extra credit on this one.  $\hat{\ }$

# Events

## Events

- An **event** is some external stimulus that your program can respond to.
- Common events include:
	- Mouse motion / clicking.
	- Keyboard buttons pressed.
	- Timers expiring.
	- Network data available.

## Events

An **event** is some external stimulus that your program can respond to.

Common events include:

- Mouse motion / clicking.
- Keyboard buttons pressed.

Timers expiring. Network data available.

# Responding to Mouse Events

- To respond to events, your program must
	- Indicate that it wants to receive events, and
	- Write methods to handle those events.
- Call the **addMouseListeners()** method to have your program receive mouse events.
- Write appropriate methods to process the mouse events.

# Methods for Handling Events

- Define any or all of the following mouse event handlers to respond to the mouse:
	- **public void mouseMoved(MouseEvent e)**
	- **public void mouseDragged(MouseEvent e)**
	- **public void mousePressed(MouseEvent e)**
	- **public void mouseReleased(MouseEvent e)**
	- **public void mouseClicked(MouseEvent e)**
	- **public void mouseEntered(MouseEvent e)**
	- **public void mouseExited(MouseEvent e)**
- You must also **import java.awt.event.\***; for the **MouseEvent** class.

# A Friendly Circle

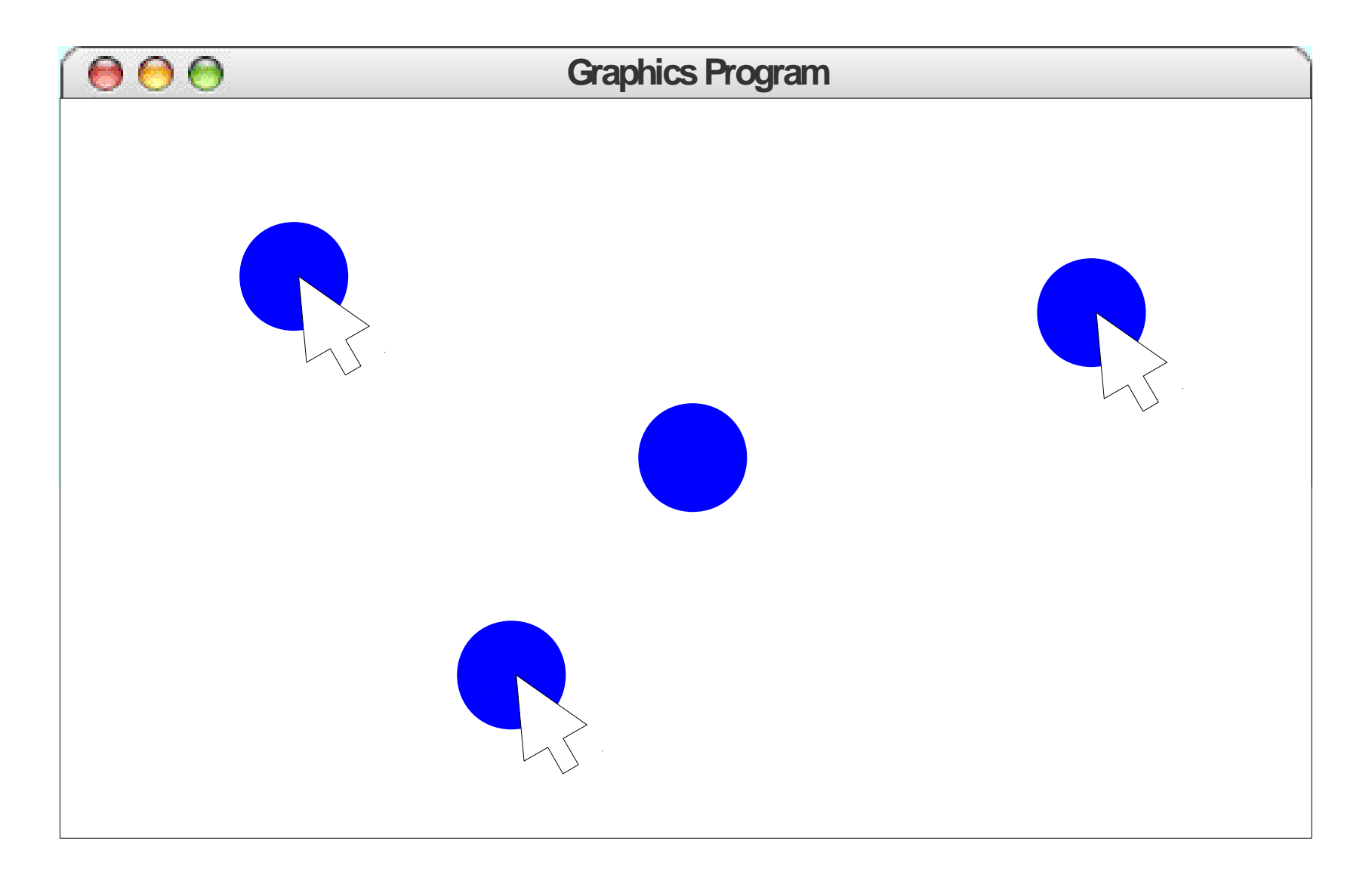

### Let's Code it Up!

# A Problem of Scoping

- The **mouseMoved** handler has no way of referring to the existing circle because it is a local variable in a different method.
- How do we make it possible for the listener to know about the circle?

## Instance Variables

- An **instance variable** (sometimes called a **field**) is a variable that can be read or written by any of the methods of a class.
- Syntax (defined outside of any method):

#### **private** *type name***;**

- Instance variables are used to store information that
	- Must persist throughout the program, and
	- Cannot be stored as local variables or parameters.

# The Importance of Style

• General rule of thumb:

**Don't make a variable an instance variable unless you have to**.

- Use local variables for temporary information.
- Use parameters to communicate data into a method.
- Use return values to communicate data out of a method.

# Being Random

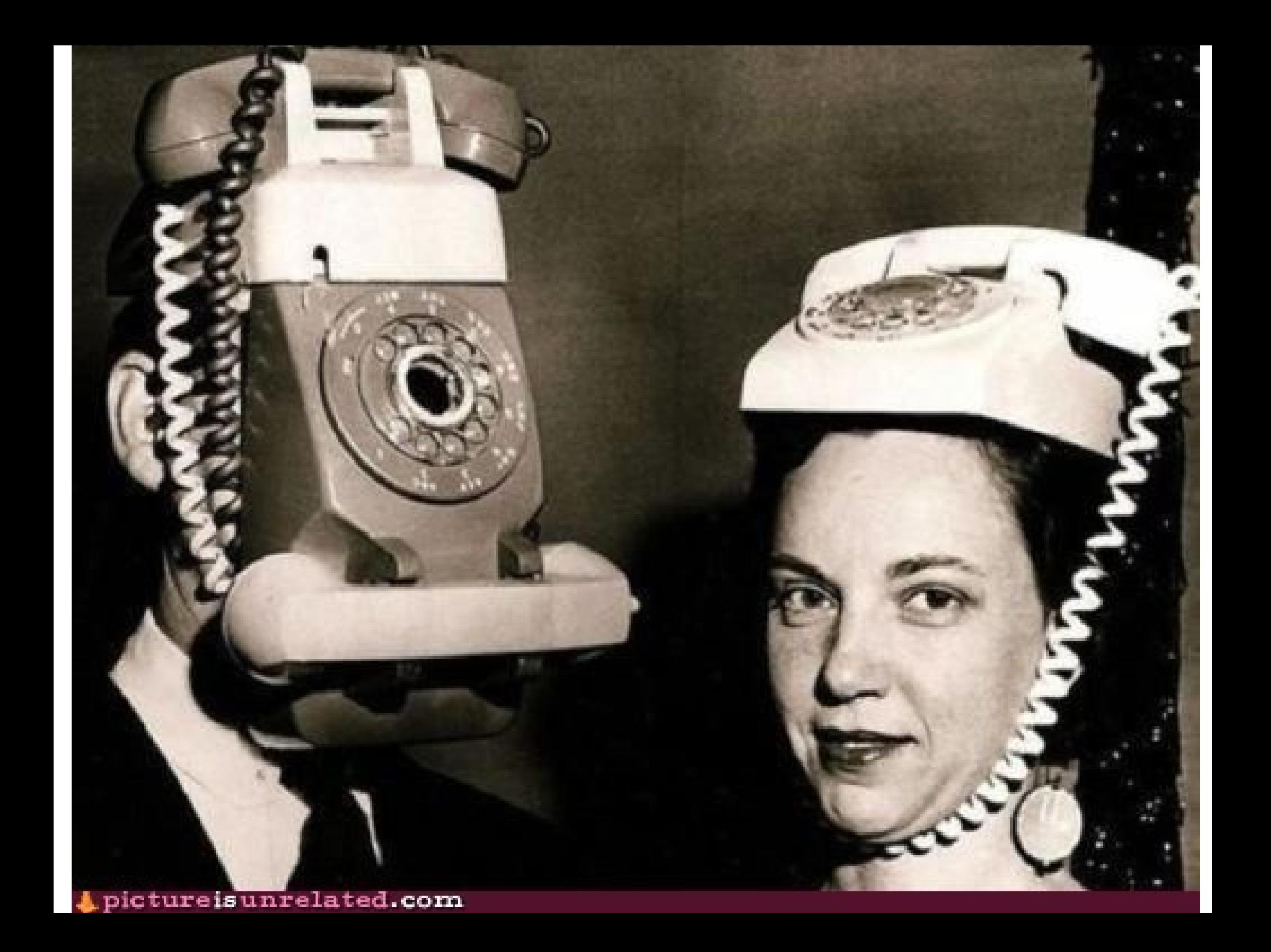

### Random Number Generators

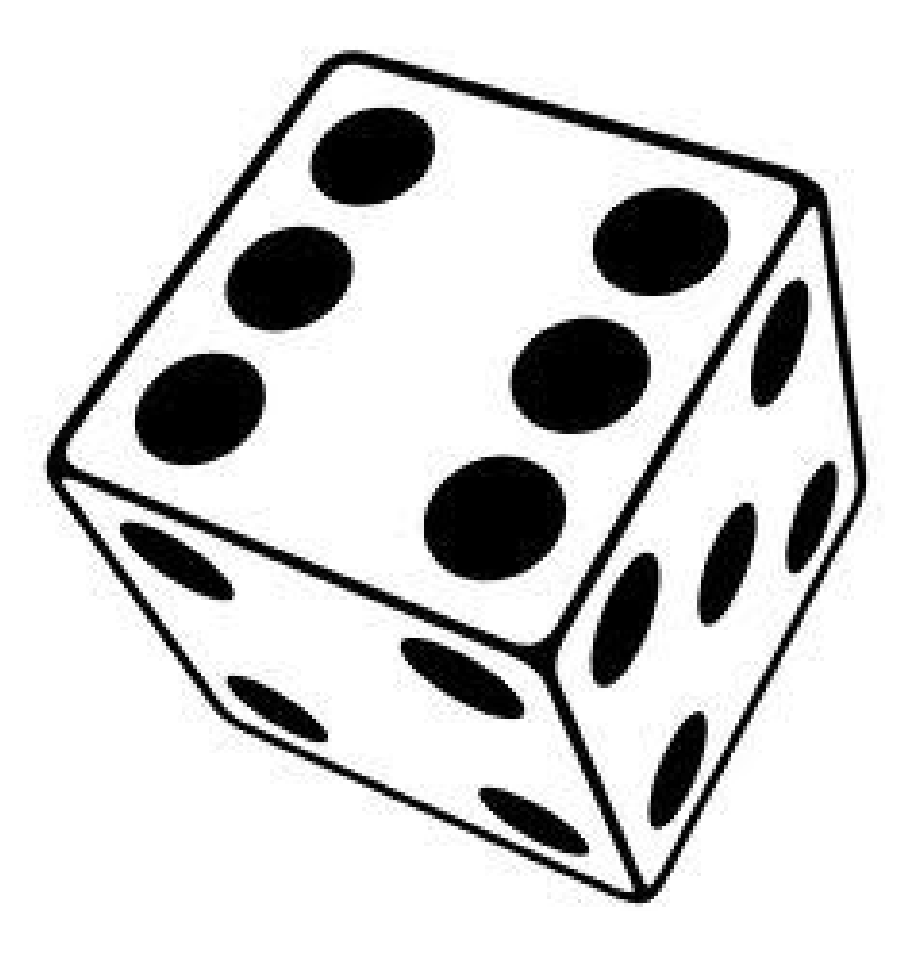

### **RandomGenerator**

- The class **RandomGenerator** acts as a random number generator.
	- Need to import acm.util.\*;
- An instance of **RandomGenerator** can be used to generate random numbers.

### Putting it All Together

### A Snowfall Simulation

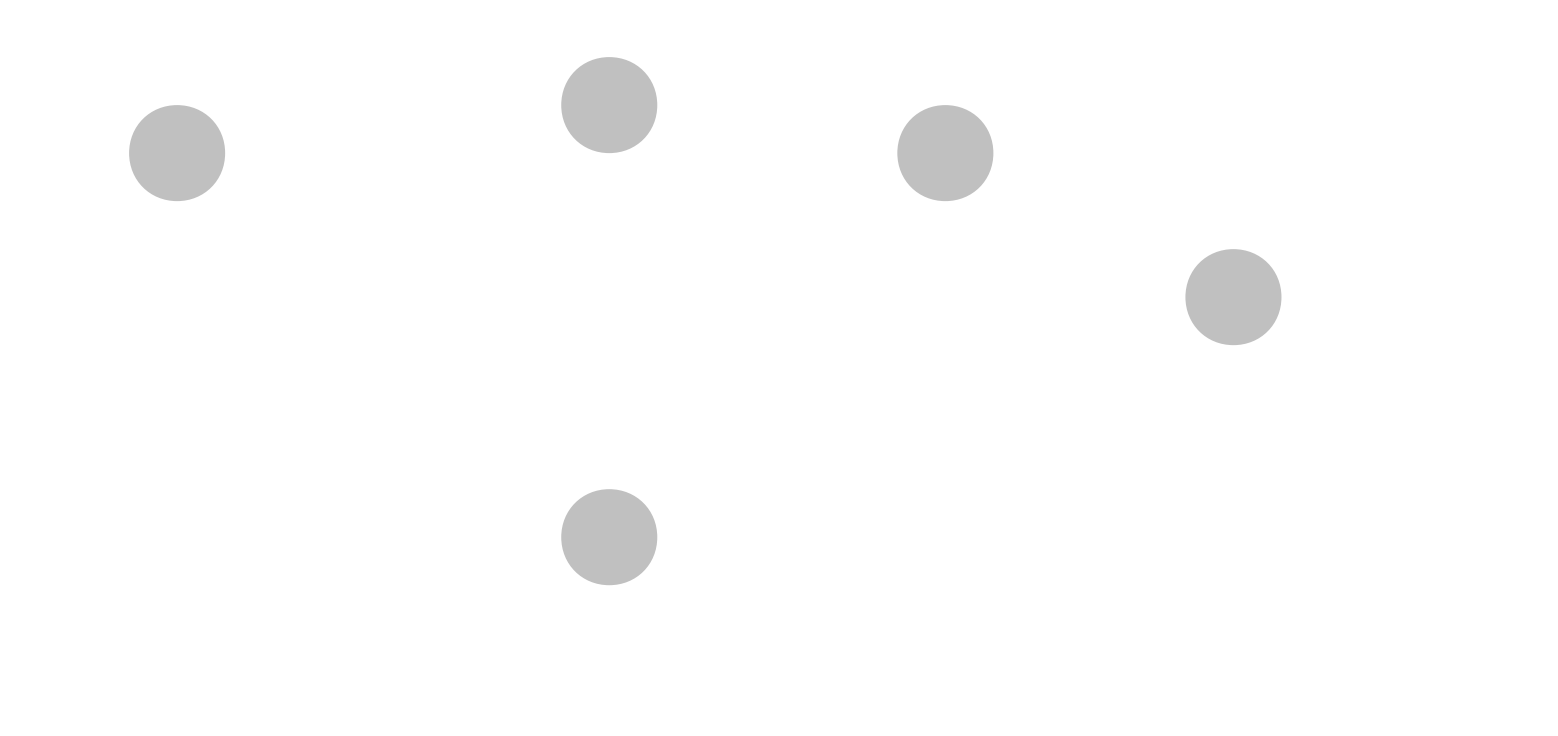

## Let it Snow!

# Accessing the Canvas

- It is possible to determine what, if anything, is at the canvas at a particular point.
- The method

**GObject getElementAt(double x, double y);** returns which object is at the given location on the canvas.

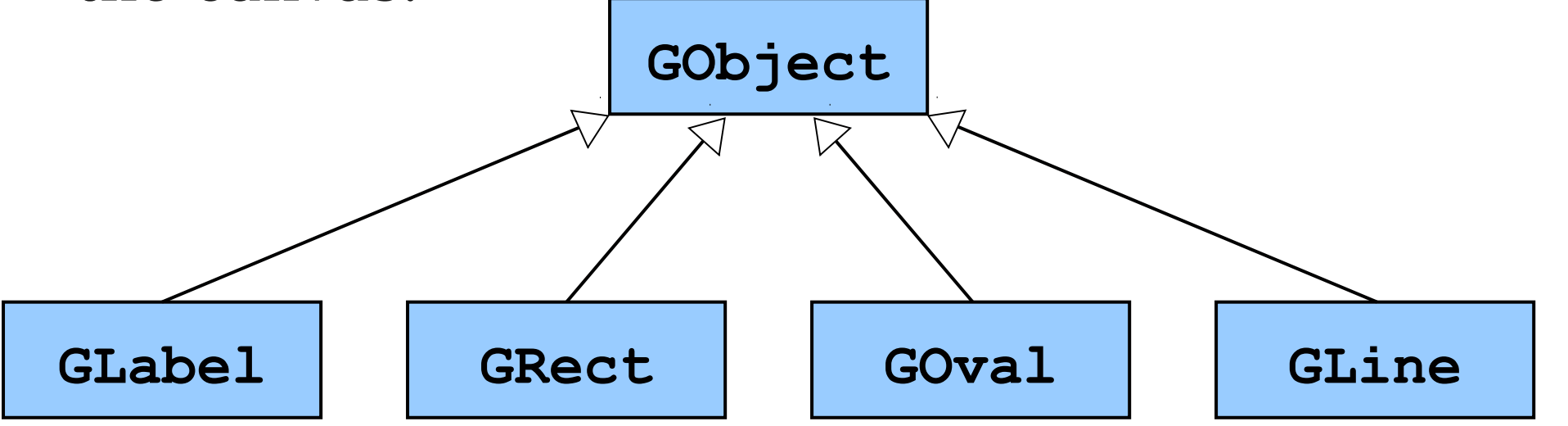

# Accessing the Canvas

- It is possible to determine what, if anything, is at the canvas at a particular point.
- The method

**GObject getElementAt(double x, double y);** returns which object is at the given location on the canvas.

- The return type is **GObject**, since we don't know what specific type (**GRect**, **GOval**, etc.) is really there.
- If no object is present, the special value **null** is returned.

## A Simple Collision Detector

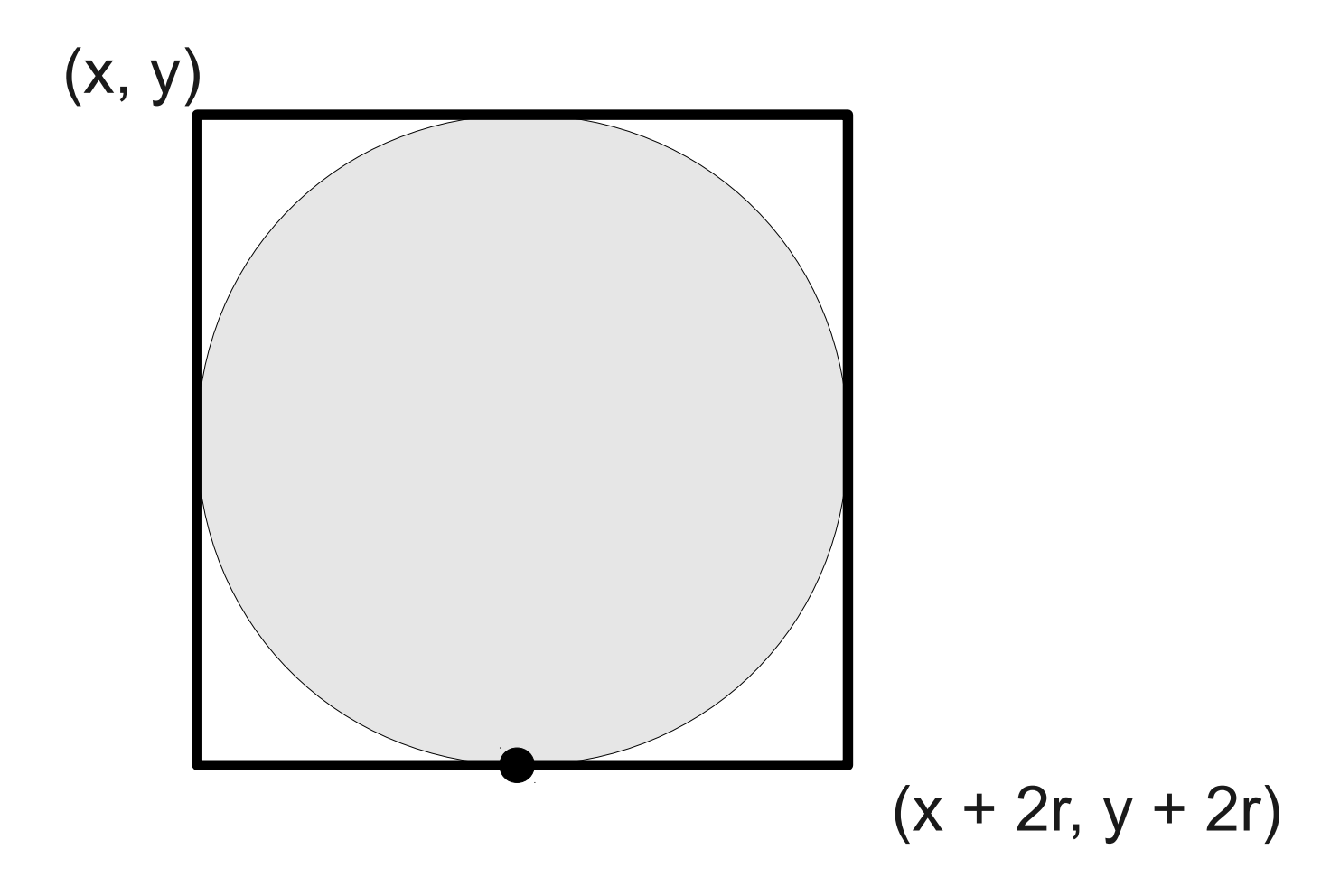

## A Simple Collision Detector

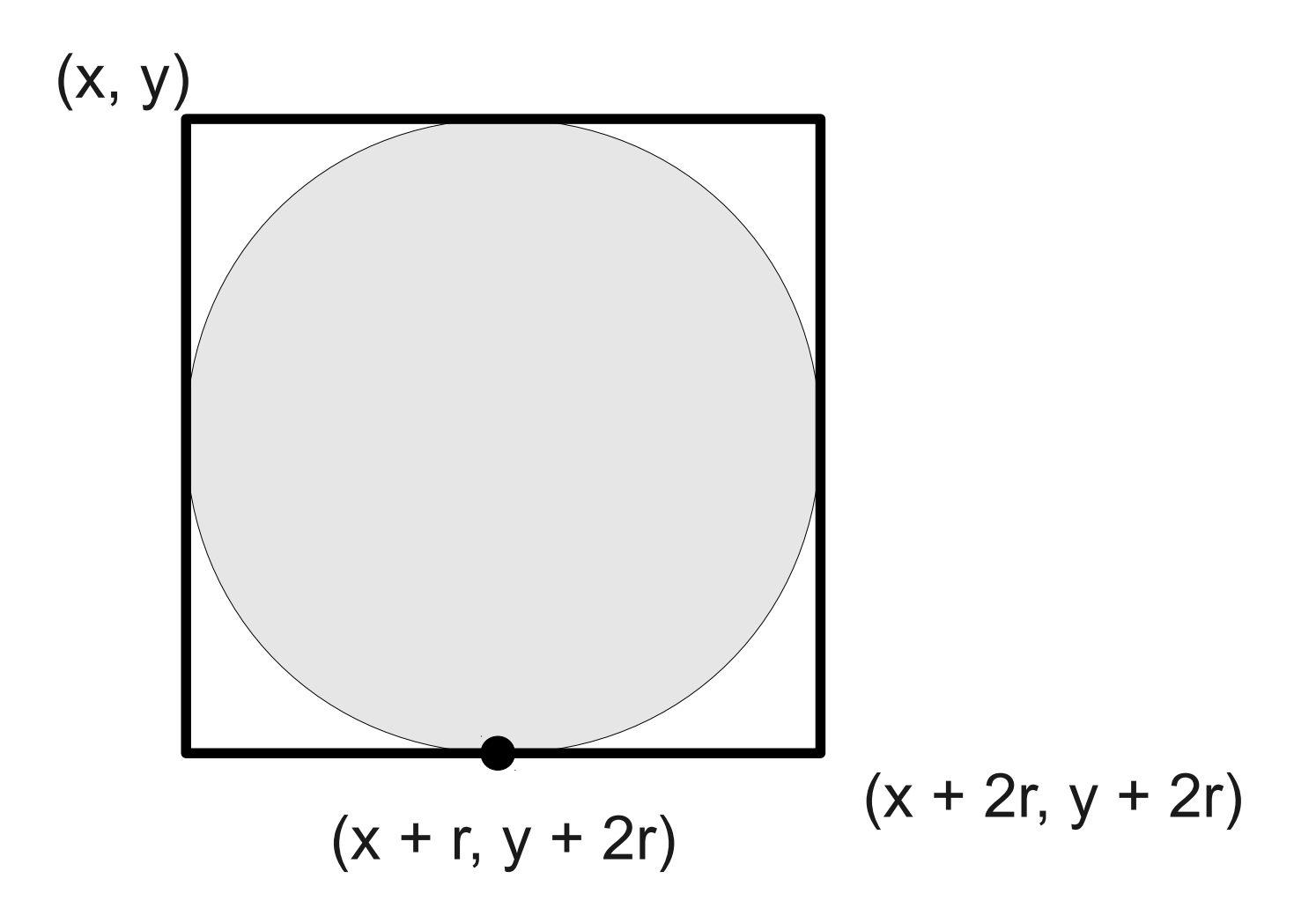

### What Went Wrong?

## A Simple Collision Detector

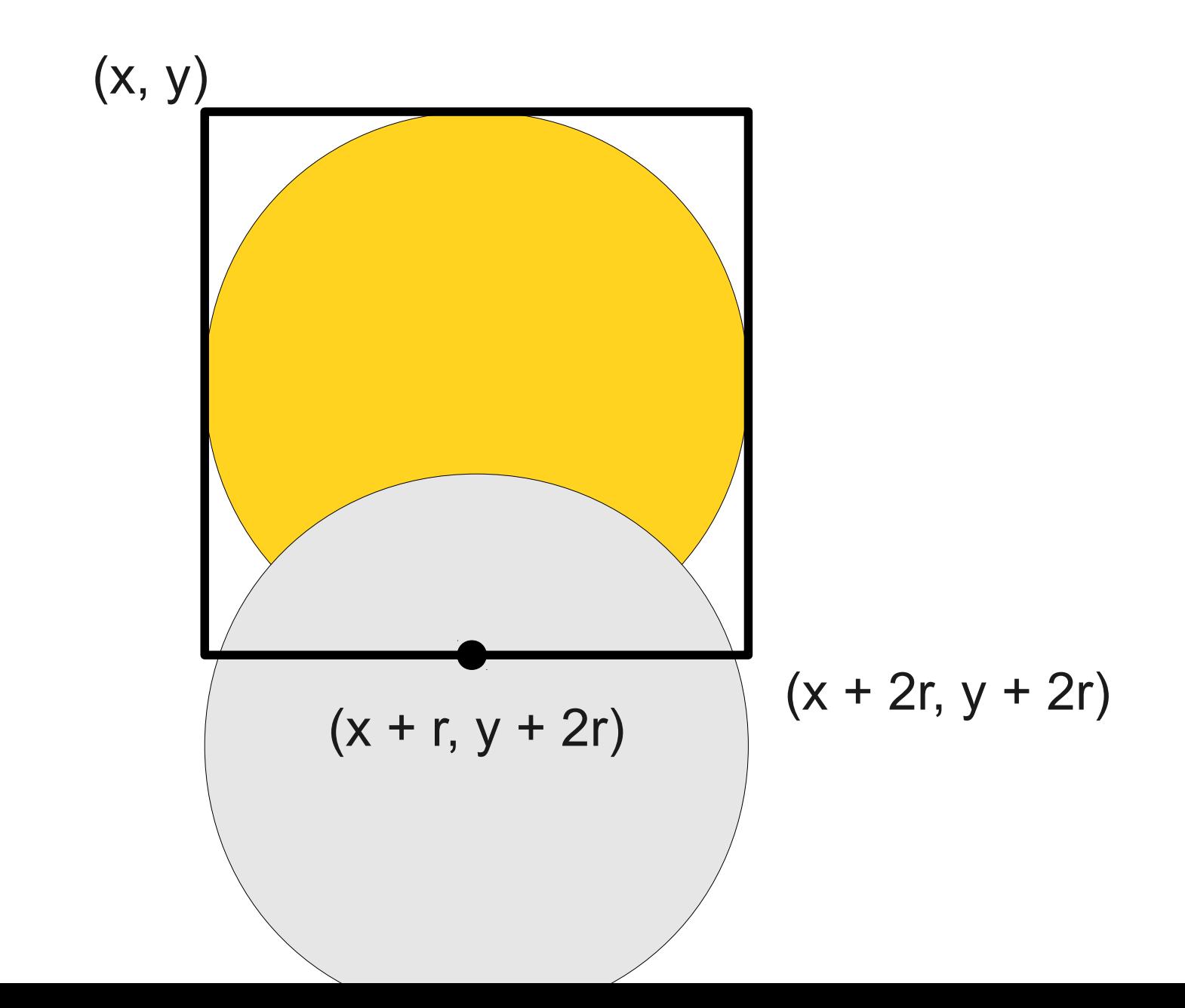

# Reordering Objects

- Each GObject can have its **z-order** adjusted.
- The method

### *object*.**sendToBack();**

moves the object to the back of the z-order.

• **getElementAt** will return the topmost object where it hits.